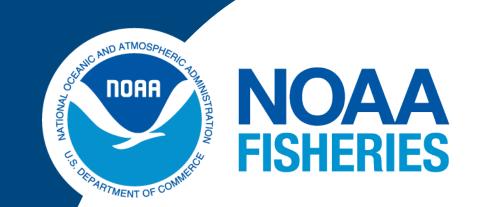

# **Atlantic Highly Migratory Species Draft Amendment 15**

# Proposed HMS Electronic Monitoring (EM) Cost Allocation

Proposed Modification to the HMS Pelagic Longline EM Program

Vendors apply to be approved by NOAA Fisheries

# **Approved** vendor

Vessel Monitoring Plan (VMP), payment, and contract

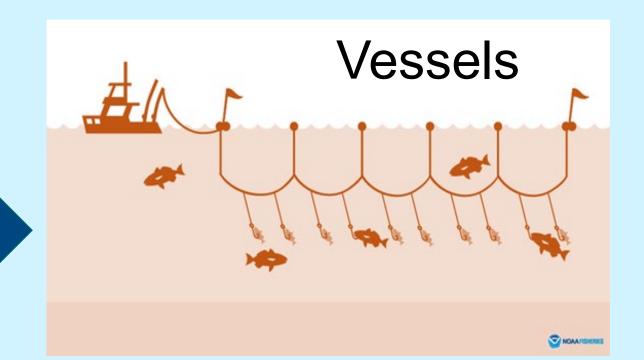

#### Vendor requirements include:

- Install & maintain EM equipment
- Receive, store, & review EM video data
- Assist vessel owner with VMP development
- Review 10% of all sets submitted by vessel owner
- Retain video for 2 years & provide additional review if requested

#### VMP requirements include:

- Placement of cameras
- Locations of fish retrieval in view of camera
- Instructions for equipment use and testing
- Procedure for data transmission

#### **Vessel owner requirements** include:

- Coordinate with a vendor to provide EM services
- Ensure EM equipment is functioning properly
- Work with vendor to develop a **VMP**
- Declare intention to fish in EM Data Review Area via VMS
- Continue reporting bluefin catch after each set

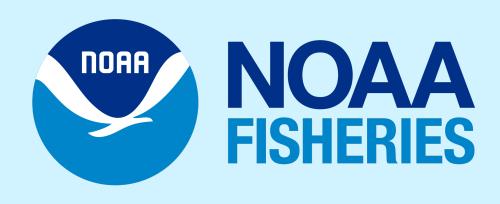

Vendor provides quarterly reports & all metadata to FISHERIES NOAA Fisheries with information from video review

Take a picture to view online content & submit comments

## Cost Ceiling Estimate (6-set trip example)

\$280/set

\$1,680/6-set trip

19% of trip profit

### Proposed Cost Mitigation Strategies

### Cost shift phased in over 3 years.

- 2. Program structure encourages multiple vendors to enter market to increase competition and leverage existing vendor infrastructure.
- 3. NOAA-Fisheries provided EM equipment can continue to be used.
- 4. Flexibility in equipment and data transmission specifications.
- EM requirement limited to EM Data Review Areas where bluefin tuna interactions are likely (follows current SEFSC sampling protocol).

# Proposed EM Data Review Areas

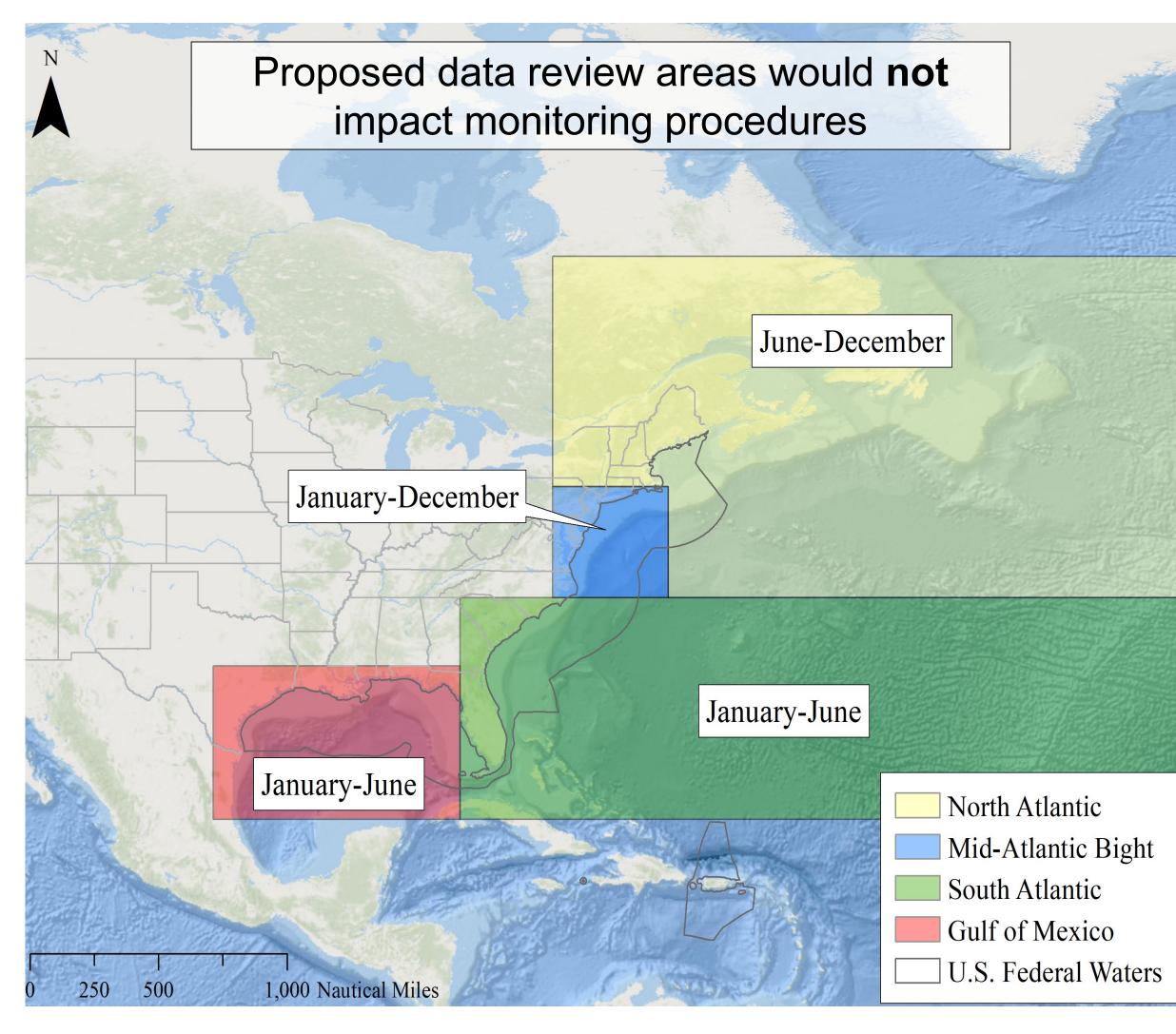

Cost Allocation Policy: Consistency with 2019 Procedure 04-115-02 "Cost Allocation in Electronic Monitoring Programs for Federally Managed Fisheries", sampling costs paid by industry & administrative costs paid by NOAA Fisheries.